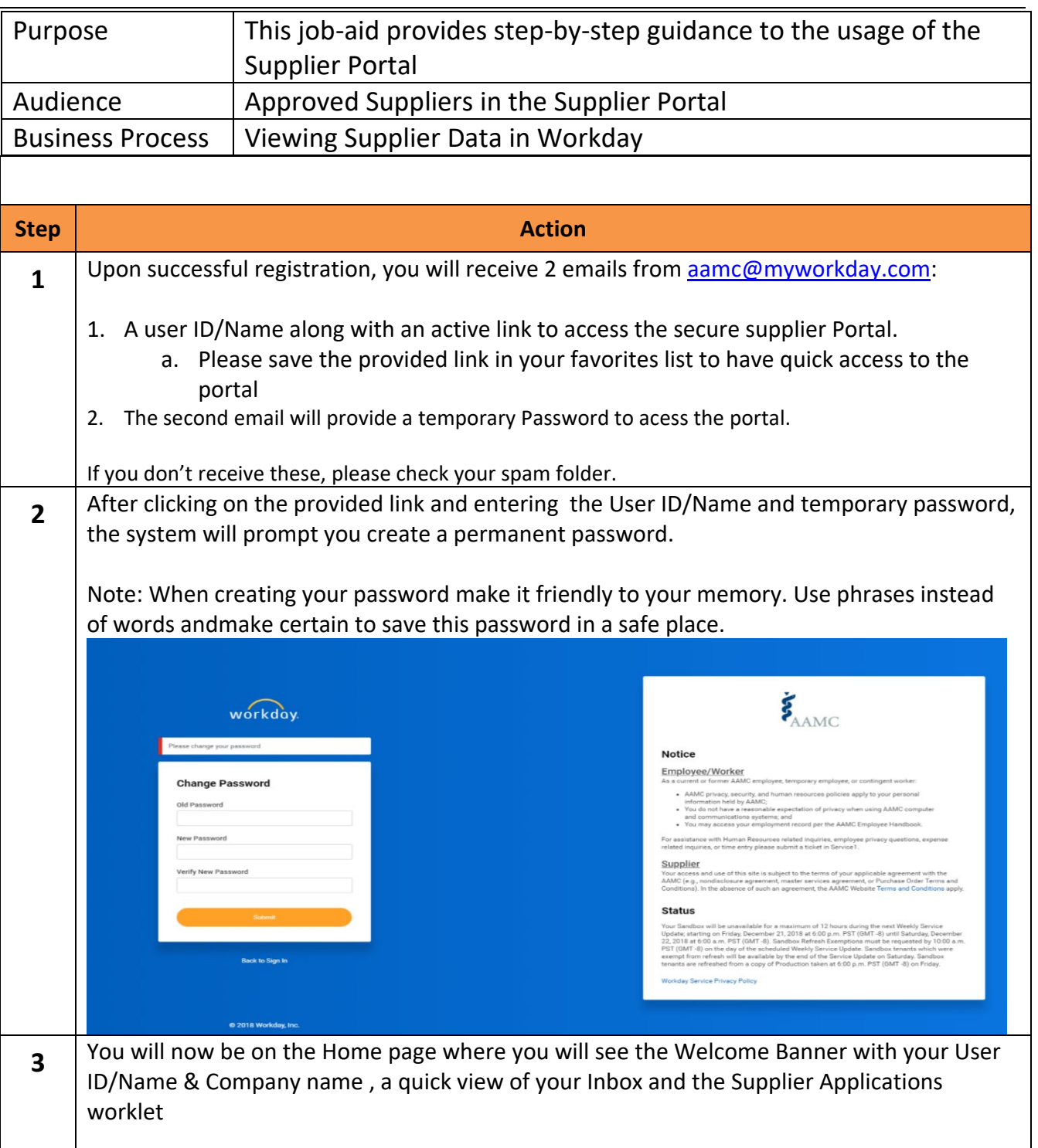

Page  $\overline{\phantom{0}}$ 

 $\ddot{\bm{\xi}}_{\mathrm{AMC}}$ 

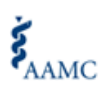

Page C

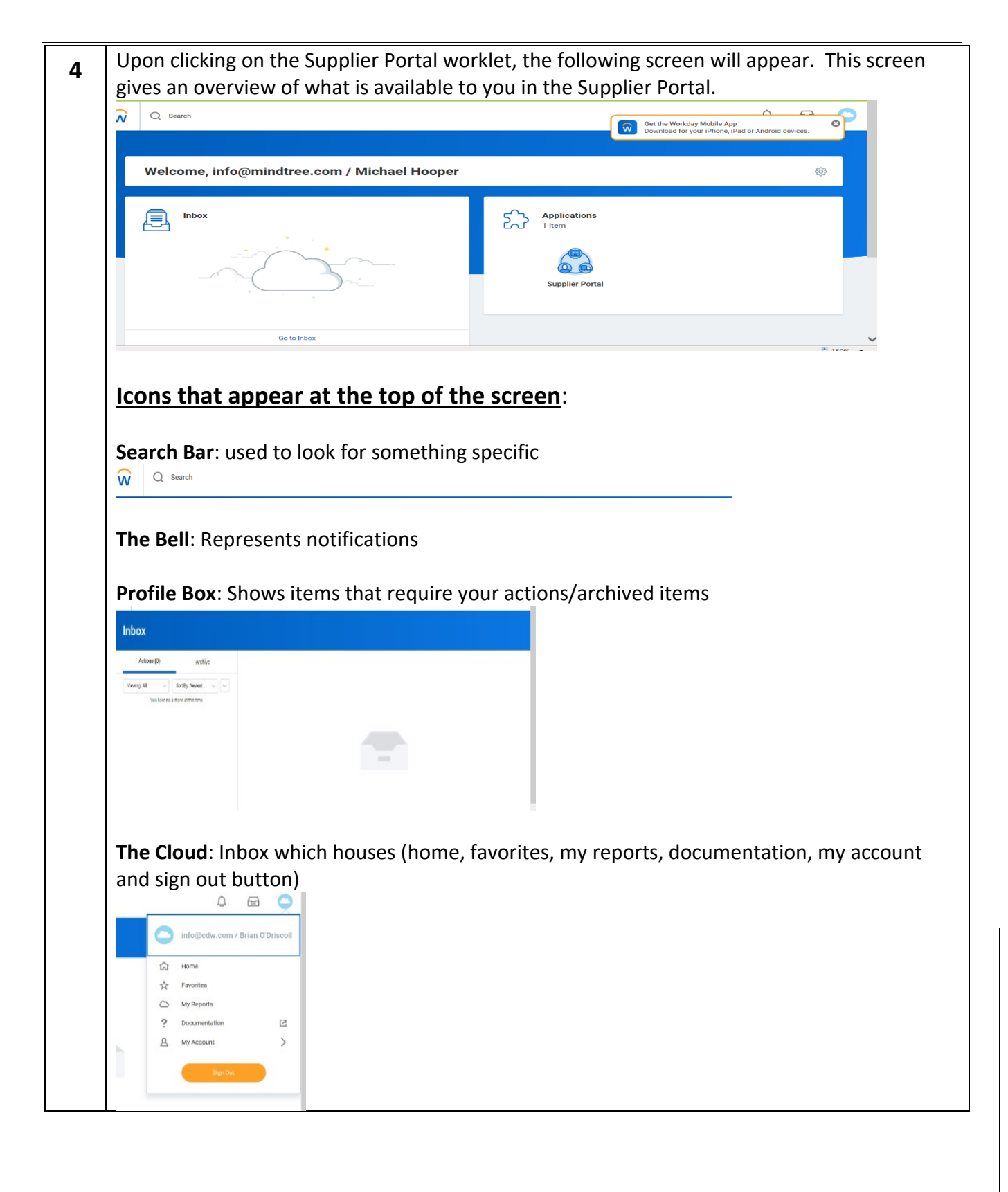

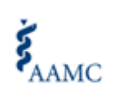

Page تى

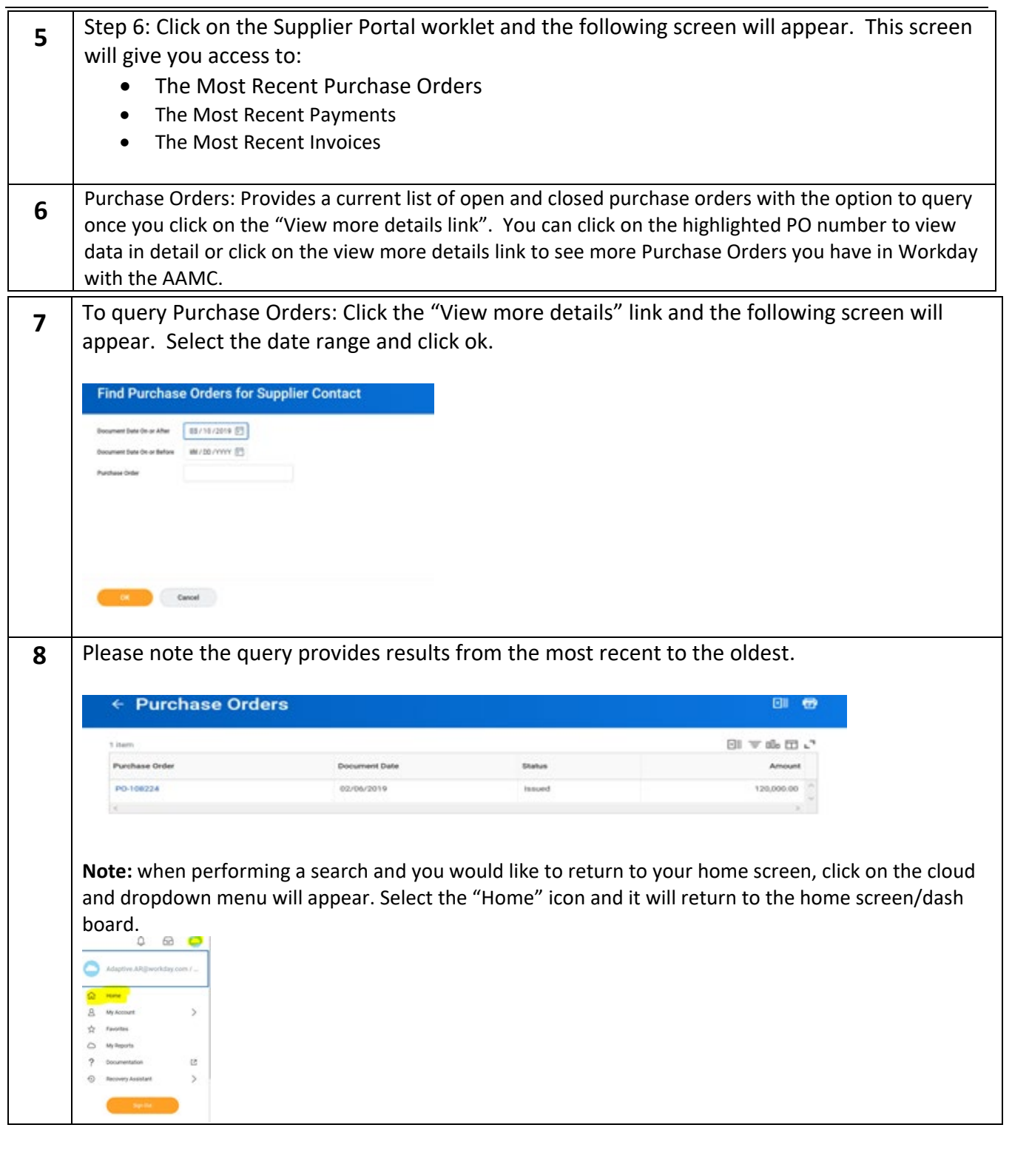

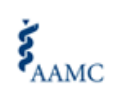

Page 4

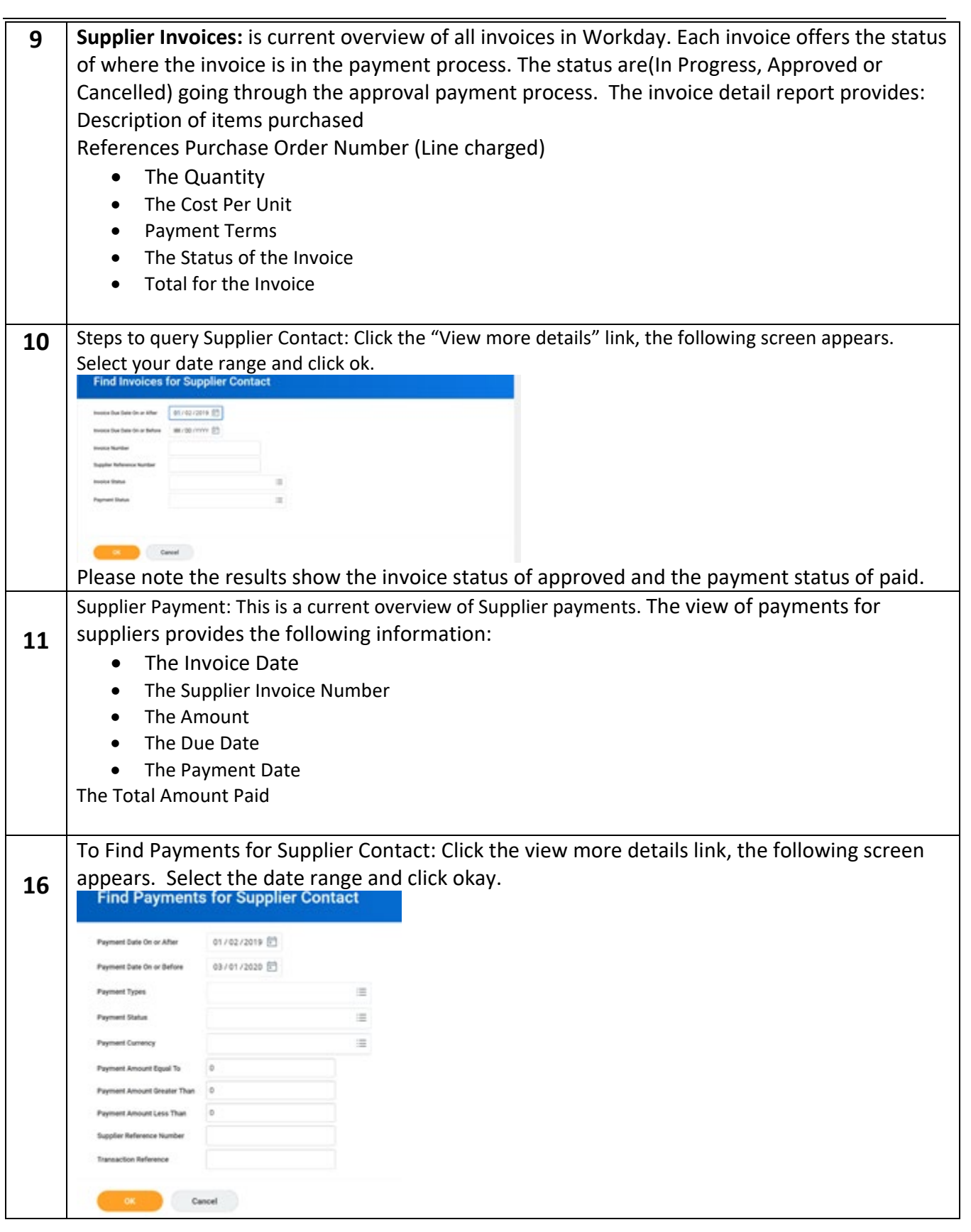